# JavaSE选择结构

# **1. 什么流程控制?**

就是用来控制程序中各语句的执行顺序。

# **2. 流程控制分以下三类**

- 顺序(如左图)
- 选择结构(如右图)
- 循环结构(后一课讲)

如图 :

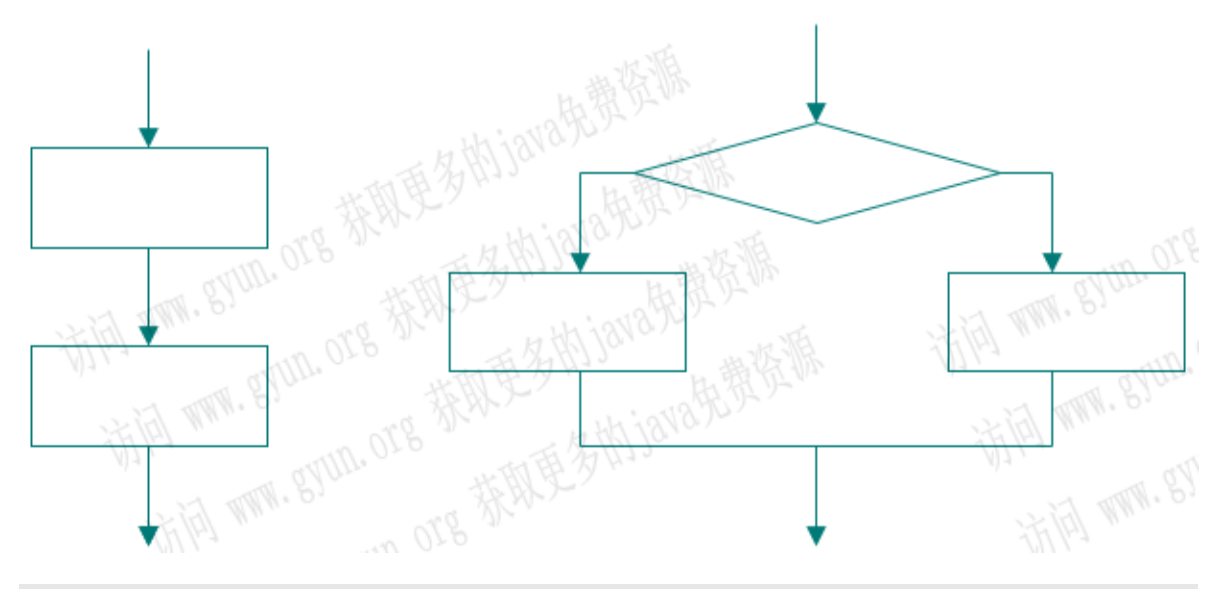

### **3. 流程图:**

#### **逐步解决指定问题的步骤和方法的一种图形化表示方法**

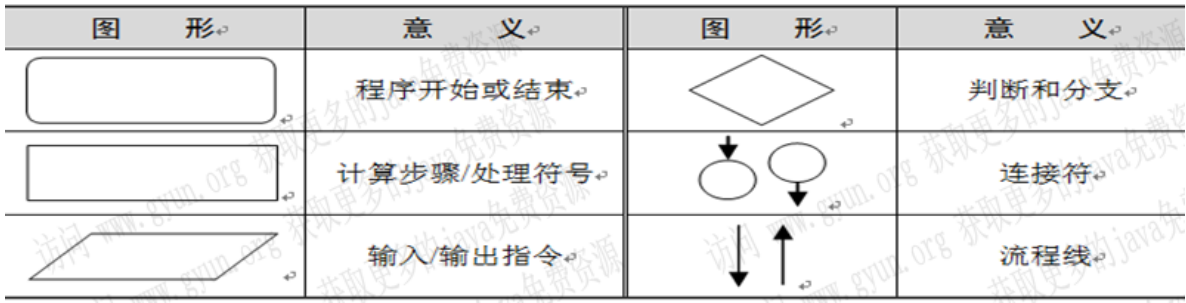

# **4. 选择结构的分类**

switch语句

# **5. if语句四种格式**

- 基本if选择结构:可以处理单一或组合条件的情况
- if-else选择结构:可以处理简单的条件分支情况
- 多重if选择结构:可以处理分段的条件分支情况
- 嵌套if选择结构:可以处理复杂的条件分支情况

### **6. switch选择结构**

多重分支并且条件判断是等值判断的情况

# **7. 基本if的流程图**

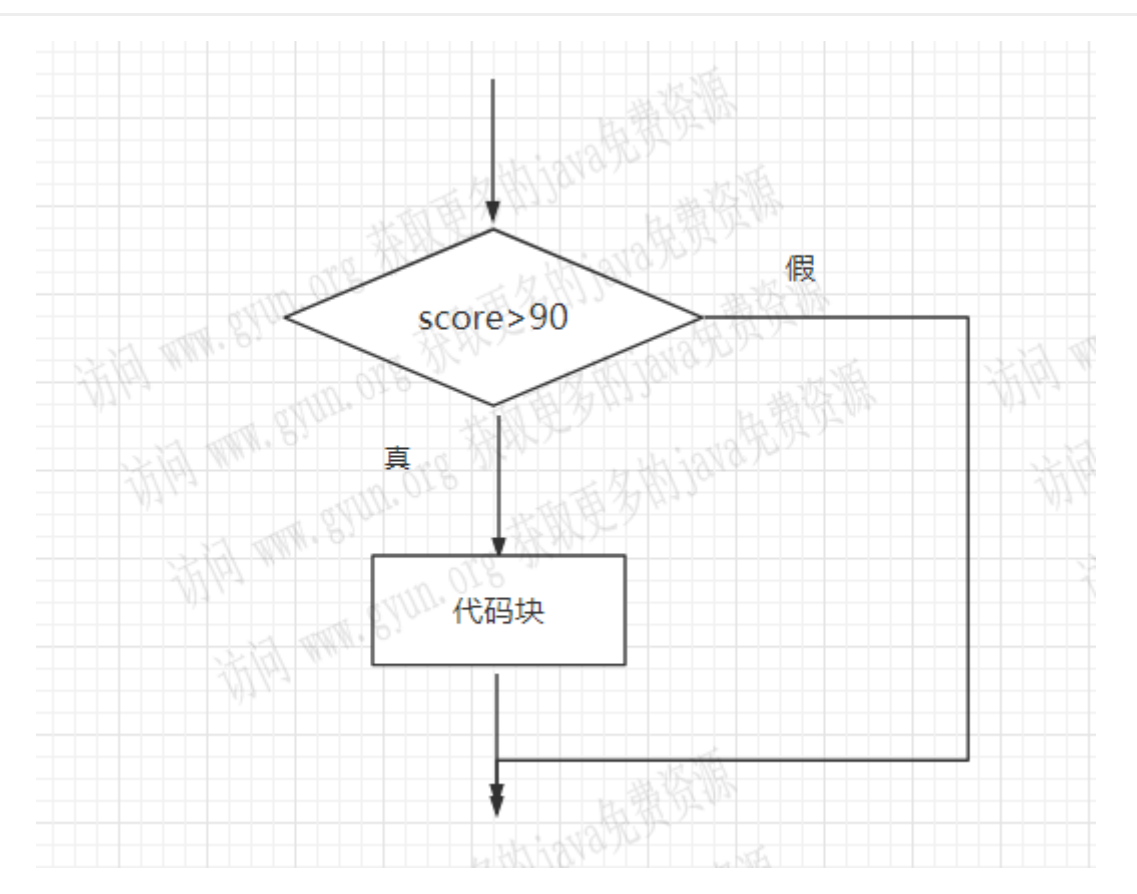

# **8. 基本if的语法:**

if(条件){

//(缩进)代码块

}

**8.0.0.1. if小知识:**

| 当有一条语句时,可以省略{},但不推荐。

if后面括号的条件结果只能为true和false,如果条件为true,则执行代码块,否则不执行。 3

#if的应用演示代码1如下:

1 2

```
package org.gyun.test;
   /**
   * @ClassName: Demo1.java
   * @Description: if的应用
   * @Author:DongGaoYun
   * @URL: www.gyun.org
   * @Email:DongGaoYun@qq.com
    * @QQ:1050968899
   * @WeiXin:QingYunJiao
   * @Date:2019-9-3 下午4:25:01
   * @Version:1.0
   */
   public class Demo1 {
     /**
       * 主方法 实现需求: *
       * if 在一条语句的情况下, 可以省略{}, 不推荐省略! 强烈要求加{}
       */
     public static void main(String[] args) {
         // 变量声明赋值
         int num = 10;
          // 判断
         if (num > 10)//注意没有加 { } 注意缩进
              System.out.println(num);
          // 更新num
          num++; // 注意:这个一行不用考虑++在前还是后, 即num的值就是num+1
          System.out.println(++num); // 打印是num自加1之后的值, 即打印为: 12
          System.out.println(num++); // 打印是num先赋值时的值,注意:不是自加1后的
   值, 即打印为: 12
          System.out.println(num); // 打印是num自加1之后的值,即打印为:13
       }
}
32
1
2
3
4
5
6
7
8
9
10
11
12
13
14
15
16
17
18
19
2021
22
23
24
2526
27
28
29
30
31
```
### **9. if的应用演示代码2如下:**

```
1 | package org.gyun.test;
   /**
    * @ClassName:Demo2.java
   * @Description: if复杂应用
    * @Author:DongGaoYun
    * @URL: www.gyun.org
    * @Email:DongGaoYun@qq.com
   * @QQ:1050968899
   * @WeiXin:QingYunJiao
2
3
\Delta5
6
7
8
9
10
```

```
* @Date:2019-9-3 下午4:59:36
     * @Version:1.0
     */
   public class Demo2 {
       /**
        * 主方法: 分析需求:
        */
        public static void main(String[] args) {
           // 调用方法
           // demo1();
           // demo2();
           // demo3();
           // 需求: 如果百米赛跑在10秒内 可以根据条件进入男子和女子组
           // 语法: if(条件){} 注意: 条件的结果是布尔值, 即true和false 是true,则执行
    代码块,否则不执行!
           // 声明变量
           String sex = "男";
           int s = 91;
           // if判断
           if (s < 10) {// 结果为true
               // 注意java里比较字符串用equals
               if ("男".equals(sex)) {
                   System.out.println("进入男子组");
               \} else if ("\overline{x}".equals(sex)) {
                   System.out.println("进入女子组");
               } else {
                   System.out.println("sex未知");
               }
           } else {// false,就执行这一行打印
               System.out.println("淘汰了");
           }
        }
       // 多重if选择结构 使用多重if选择语句处理问题时需要注意顺序,切记不能任意调换。
        private static void demo3() {
           // 声明变量
           int java = 91;
           // 互斥
           if (java >= 100) {
               System.out.println("良好");
           } else if (java >= 80) {
               System.out.println("中等");
           } else if (java >= 60) {
               System.out.println("及格");
           } else {
               System.out.println("差");
           }
       }
        // 使用if-else选择结构
        private static void demo2() {
           // 声明变量
           int java = 91;
           // 互斥
           if (java > 90) {
               System.out.println("给予奖励!");
           } else {
               System.out.println("蹲马步");
11
12
13
14
15
16
17
18
19
20
21
2223
24
25
26
27
28
29
30
31
32
33
34
35
36
37
38
39
40
41
42
43
44
45
46
47
48
49
50
51
52
53
54
55
56
57
58
59
60
61
62
63
64
65
66
67
```

```
}
        }
       /**
        * 基本的if选择结构
        *
        * 使用复杂条件的if选择结构 如: if (java > 90 && music > 80 || java ==
    100 && music > 70) {
        *
        * 结合运算符的优先级编写条件**
        *
         * 最高的优先级:( )
         *
        * 最低的优先级:=
        *
        * 优先级:!> 算术运算符 > 关系运算符 > && > ||
         *
         * 复杂条件使用括号提高可读性
        *
        * 需求条件:
        * 达成其中一个条件,就给予奖励
        * 1.条件1 java>90 且music>80
        * 2.条件2 java==100 且 music>70
        * /
        //
        private static void demo1() {
           // 声明变量
           int java = 91;
           int music = 81;
           // 结果为true,就打印:给予奖励!
           if (java > 90 && music > 80 || java == 100 && music > 70) {
               System.out.println("给予奖励!");
           }
        }
    }
68
 69
 70
71
 72
73
74
75
 76
 77
78
 79
 80
 81
 82
 83
 84
85
 86
 87
 88
 89
90
 91
92
93
94
95
96
97
98
99
100
101
102
```
### **10. switch的使用**

```
switch (表达式) {
              case 1:
                 //执行需求块 如:System.out.println("参加北京大学组织的1个月夏令
   营");
                 //不要忘记break
                 break;
              case 2:
                 //执行需求块如: System.out.println("奖励外星人笔记本电脑一台 ");
                 //不要忘记break
                 break;
              case 3:
                 //执行需求块 如:System.out.println("奖励手机一部 ");
                 //不要忘记break
                 break;
              default:
1
 2
 3
 4
 5
 6
 7
8
9
10
11
12
13
14
15
```
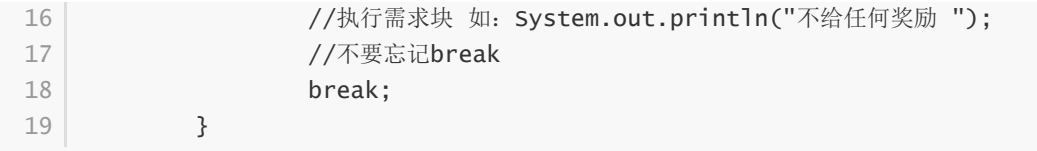

#### **10.0.0.1. switch小知识:**

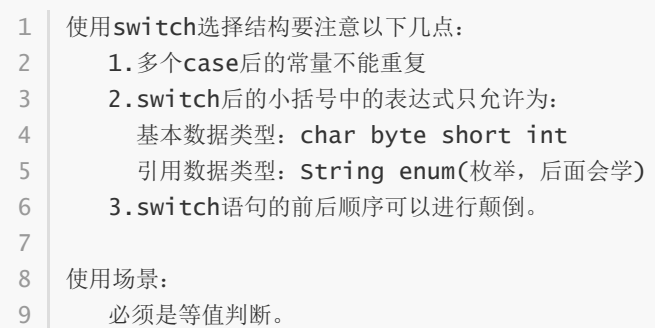

#### **11. swich演示案例:**

```
package org.gyun.test;
   import java.util.Collections;
   import java.util.Scanner;
   /**
   * MyEclipse 10.7.1工具会报错
   * 以下使用的工具为: Idea 2018.3
   * @ClassName: Demo3.java
   * @Description: switch的应用
   * @Author:DongGaoYun
   * @URL: www.gyun.org
   * @Email:DongGaoYun@qq.com
   * @QQ:1050968899
   * @WeiXin:QingYunJiao
   * @Date:2019-9-5 下午1:56:14
   * @Version:1.0
   */
   public class Test1 {
      /*
       * 需求:
      * 如果第一名,参加麻省理工大学组织的1个月夏令营
       * 如果第二名,奖励惠普笔记本电脑一部
       * 如果第三名,奖励移动硬盘一个
       * 否则,不给任何奖励
       * 分析需求: //变量 rank 名次
       */
       public static void main(String[] args) {
          // ifMethod();
          // 声明变量
          // int rank=1;//写死, 代码没有灵活性了
          // 用Scanner对象输入数据 三步走: 引包 创建对象 使用
          Scanner input = new Scanner(System.in);// 用变量接收输入的值 //简洁 好用 复用
          System.out.print("请输入名次:");
1
2
3
4
5
6
7
8
9
10
11
12
13
14
15
16
17
18
19
20
21
22
23
24
25
26
27
28
29
30
31
32
33
34
35
```

```
//int rank = input.nextInt();
           // switch的使用
           String rank = input.next();
           /*
               使用switch语句要注意以下几点:
              1.多个case后的常量不能重复
              2.switch后的小括号中的数据类型只允许为:
               基本数据类型:char byte short int
               引用数据类型: String enum(枚举, 后面会学)
              3.switch语句的前后顺序可以进行颠倒。
           */
           switch (rank) {
              default:
                  System.out.println("不给任何奖励 ");
                  //不要忘记break
                  break;
              case "a":
                  System.out.println("参加麻省理工大学组织的1个月夏令营");
                  //不要忘记break
                  break;
              case "b":
                  System.out.println("奖励惠普笔记本电脑一部 ");
                  //不要忘记break
                  break;
              case "c":
                  System.out.println("奖励移动硬盘一个 ");
                  //不要忘记break
                  break;
           }
       }
       private static void ifMethod() {
           // 声明变量
           // int rank=1;//写死,代码没有灵活性了
           // Scanner对象 三步走: 引包 创建对象 使用
           Scanner input = new Scanner(System.in);
           // 用变量接收输入的值 //简洁 好用 复用
           System.out.print("请输入名次:");
           int rank = input.nextInt();
           // 多重if
           if (rank == 1) {
              System.out.println("参加麻省理工大学组织的1个月夏令营");
           } else if (rank == 2) {
              System.out.println("奖励惠普笔记本电脑一部 ");
           } else if (rank == 3) {
              System.out.println("奖励移动硬盘一个 ");
           } else {
              System.out.println("不给任何奖励");
           }
       }
}
8636
37
38
39
40
41
42
43
44
45
46
47
48
49
50
51
52
53
54
55
56
57
58
59
60
61
62
63
64
65
66
67
68
69
70
71
72
73
74
75
76
77
78
79
80
81
82
83
84
85
```
# **12. break跳出switch或循环小知识:**

```
使用场景:
1
2 | 1.在选择结构switch语句中使用
3 | 2.在循环语句中使用
4 | 3.其它场景使用没有作用
作用:
6
7 | 结束 (终止) switch或者循环
5
```
# **13. default的作用:**

1 和if中的else的功能一样,只有switch中的case全都不匹配时,就会选择默认的选项default

# **14. switch与多重if的区别**

相同点:

**都是用来处理多分支条件的结构**

异同点:

#### **switch选择结构**

只能处理等值条件判断的情况

#### **多重if选择结构**

没有switch选择结构的限制,特别适合某个变量处于某个连续区间时的情况